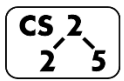

#### **#2: Classes and Reference Variables**

August 28, 2019 · *G Carl Evans*

#### **Our First Class – Cube:**

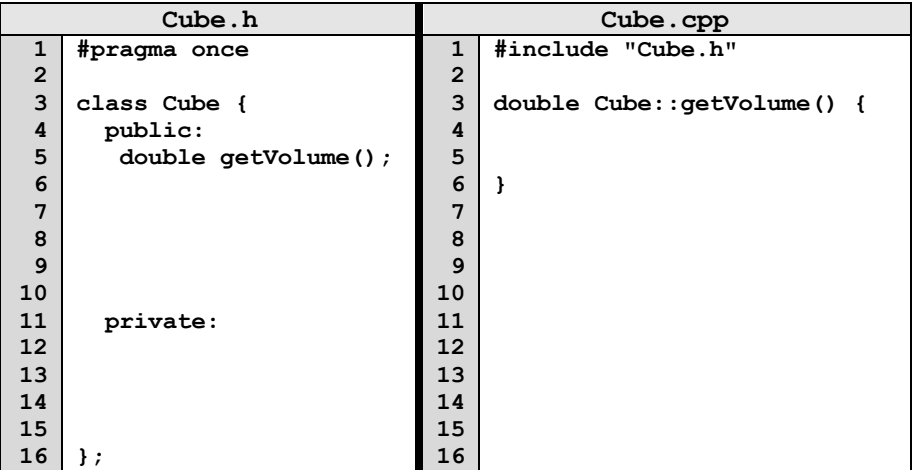

### **Public vs. Private:**

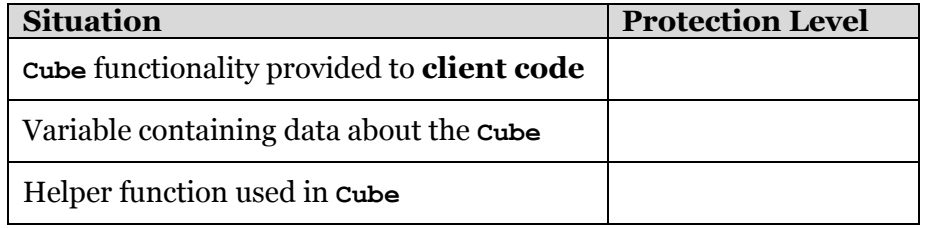

#### **Hierarchy in C++:**

There **Cube** class we're building might not be the only **Cube** class. Large libraries in C++ are organized into

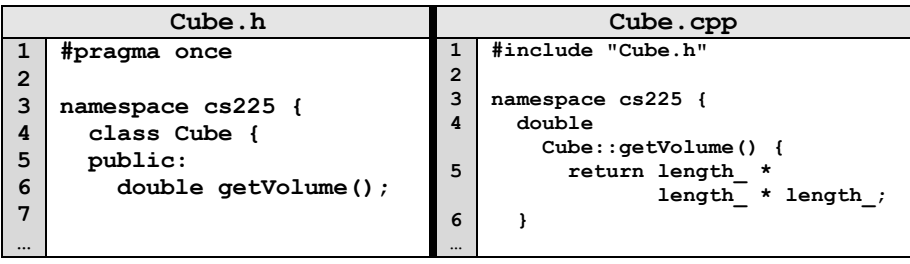

#### **Our First Program:**

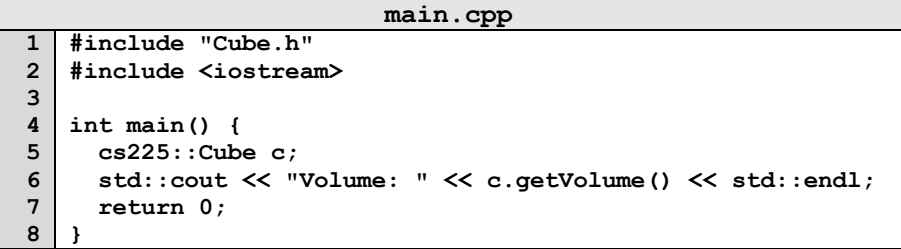

…run this yourself: run **make** and **./main** in the lecture source code.

Several things about C++ are revealed by our first program:

- 1. <u>\_\_\_\_\_\_\_\_\_\_\_\_\_\_\_\_\_\_\_\_\_\_\_\_\_\_\_\_\_\_\_\_\_\_\_</u> **main.cpp:4**
- 2. **\_\_\_\_\_\_\_\_\_\_\_\_\_\_\_\_\_\_\_\_\_\_\_ main.cpp:5, main.cpp:1**

3. **\_\_\_\_\_\_\_\_\_\_\_\_\_\_\_\_\_\_\_\_\_\_\_ main.cpp:6, main:cpp:2**

4. However, our program is unreliable. **Why?**

### **Default Constructor:**

Every class in  $C++$  has a constructor – even if you didn't define one!

- Automatic/Implicit Default Constructor:
- Custom Default Constructor:

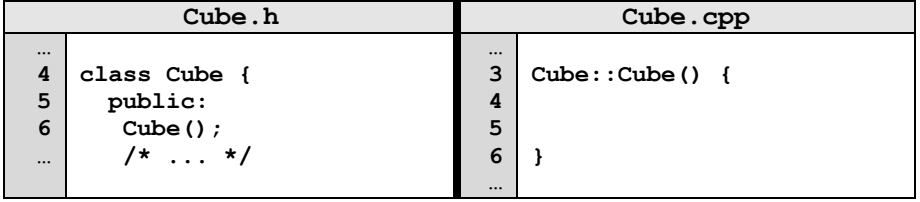

#### **Custom, Non-Default Constructors:**

We can provide also create constructors that require parameters when initializing the variable:

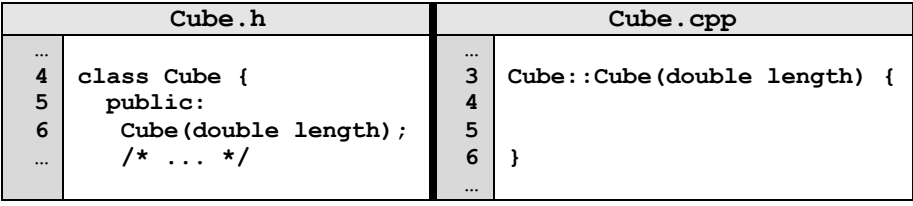

## **Puzzle #1: How do we fix our first program?**

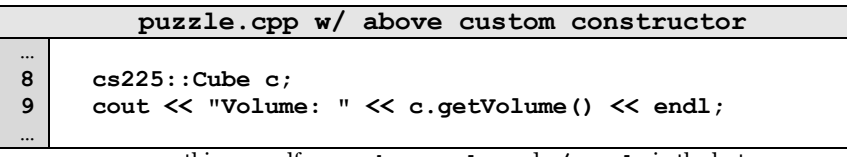

…run this yourself: run **make puzzle** and **./puzzle** in the lecture source code.

Solution #1:

Solution #2:

*The beauty of programming is both solutions work! There's no one right answer, both have advantages and disadvantages!*

### **Pointers and References – Introduction**

A major component of C++ that will be used throughout all of CS 225 is the use of references and pointers. References and pointers both:

- Are extremely power, but extremely dangerous.
- Pointers are **level of indirection** via memory to our data.

As a level of indirection via memory to the data:

1. **\_\_\_\_\_\_\_\_\_\_\_\_\_\_\_\_\_\_\_\_\_\_\_**

Often, we will have direct access to our object:

**Cube c1; // A variable of type Cube**

Occasionally, we have a reference or pointer to our data:

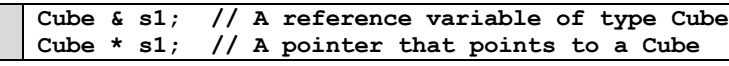

## **Reference Variable**

A reference variable is an alias to an existing variable. Modifying the reference variable modifies the variable being aliased. Internally, a reference variable maps to the same memory as the variable being aliased:

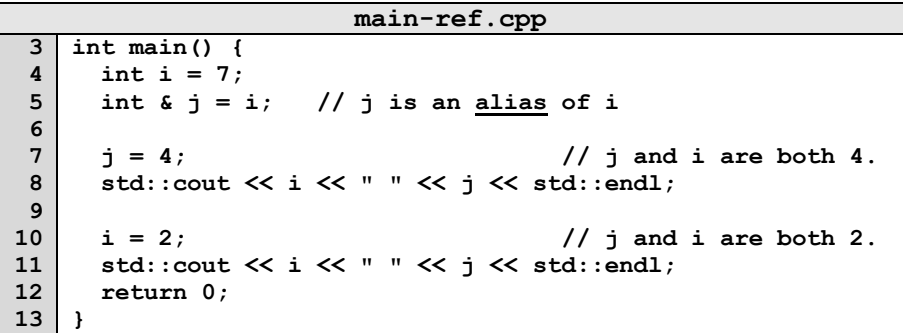

…run this yourself: run **make** and **./main-ref** in the lecture source code.

Three things to note about reference variables:

- 1. **\_\_\_\_\_\_\_\_\_\_\_\_\_\_\_\_\_\_\_\_\_\_\_**
- 2. **\_\_\_\_\_\_\_\_\_\_\_\_\_\_\_\_\_\_\_\_\_\_\_**

3. **\_\_\_\_\_\_\_\_\_\_\_\_\_\_\_\_\_\_\_\_\_\_\_**

# **CS 225 – Things To Be Doing:**

- **1.** Sign up for "Exam o" (exam starts Thursday, Sept. 5<sup>th</sup>)
- **2.** Attend lab and complete lab intro; due Sunday, Sept. 1<sup>nd</sup>
- **3.** MP1 released Friday; due Monday, Sept. 9th
- **4.** Visit Piazza and the course website often!

2. **\_\_\_\_\_\_\_\_\_\_\_\_\_\_\_\_\_\_\_\_\_\_\_**